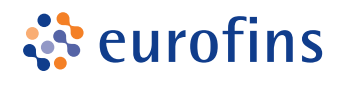

**MFGAI AR** 

## **Test Prenatales No Invasivos**

## **GUÍA DE COMPR A**

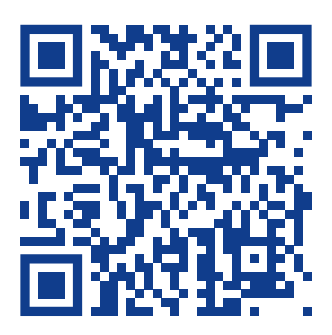

**1** Entra en nuestra web y accede a través del banner de inicio, a la página del servicio del servicio de Test Prenatales No Invasivos **[eurofins-megalab.com/test-prenatales-no-invasivos](https://eurofins-megalab.com/test-prenatales-no-invasivos)**. En ella encontrarás información sobre las pruebas disponibles.

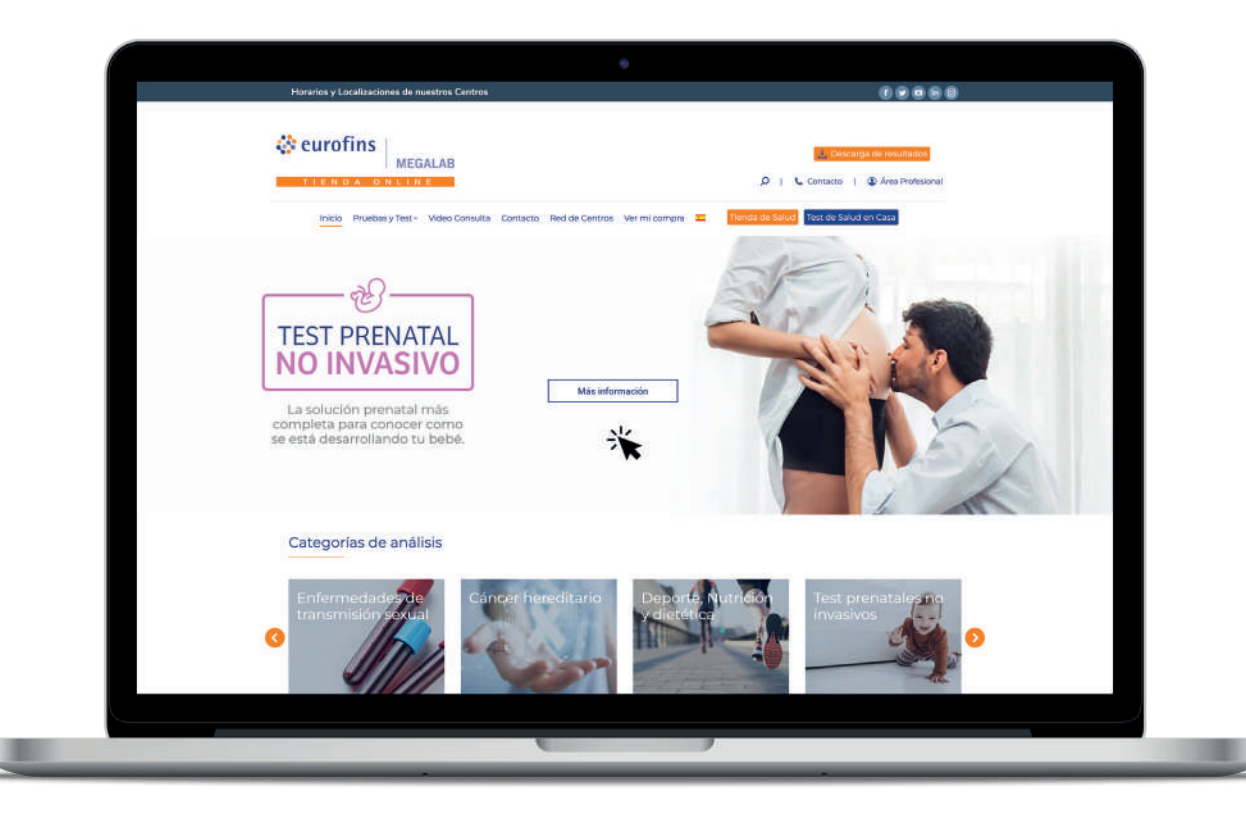

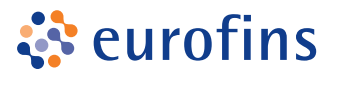

Haz clic en **[Comprar Test](https://eurofins-megalab.com/test-prenatales-no-invasivos#test)** y accede a la sección donde encontrarás todos los Test Prenatales No Invasivos que realizamos en nuestros laboratorios.

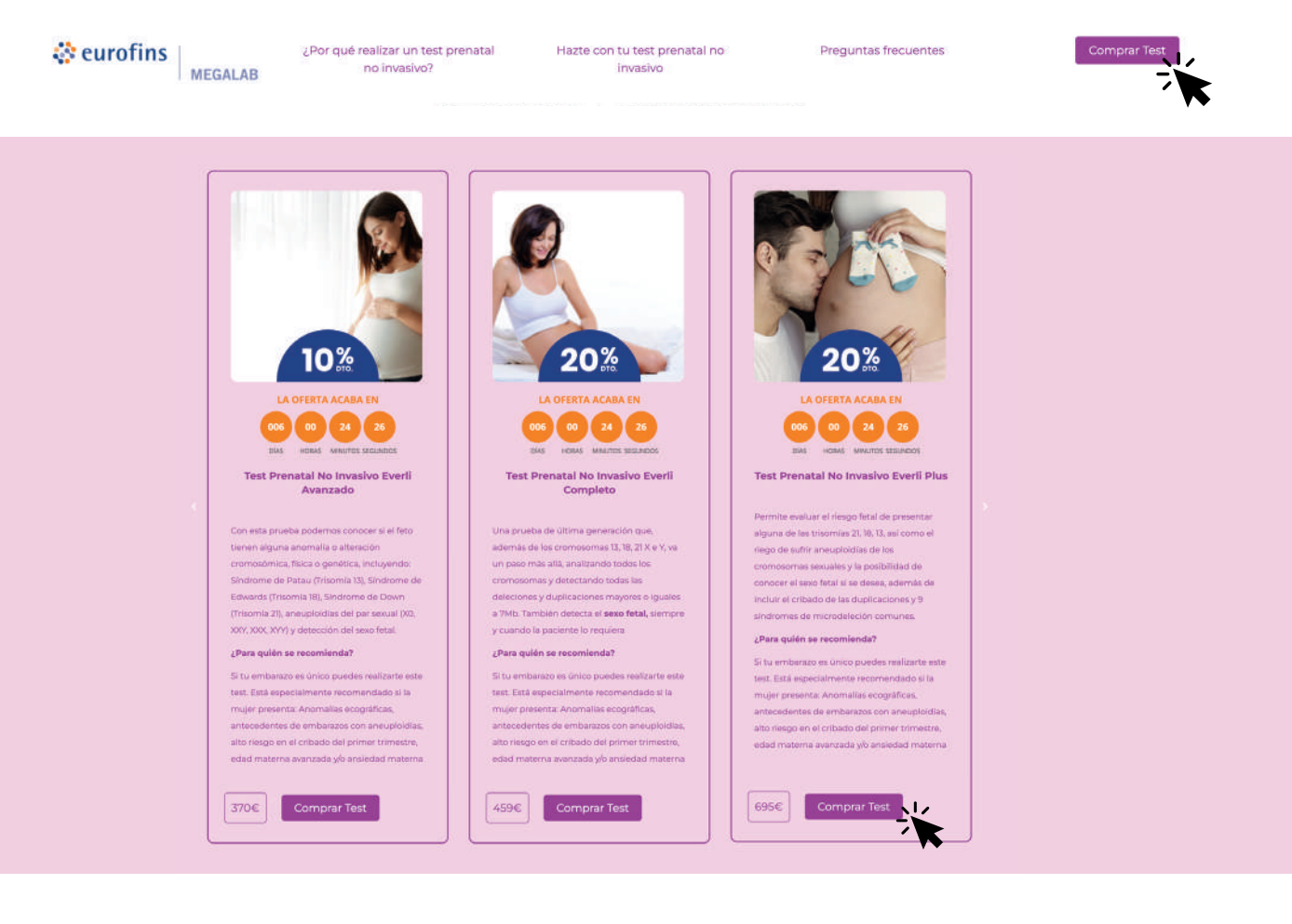

**2**

## Selecciona la opción deseada y **añade la prueba al carrito**.

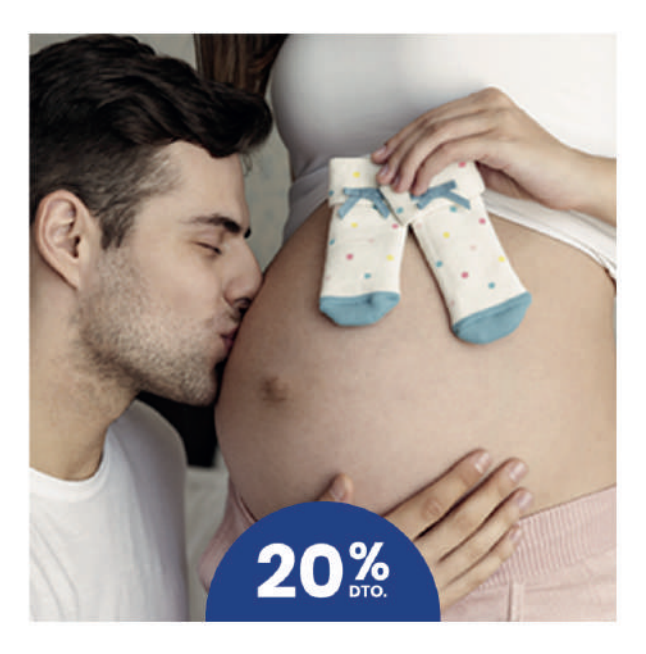

## 695,00€ 556,00€

Estudio del ADN libre del feto presente en la sangre materna. Desde la semana 10 de gestación. Tecnología de última generación.

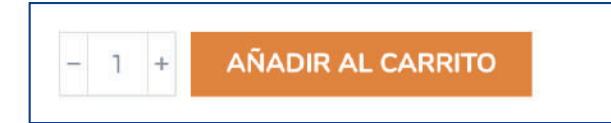

Categorías: Día de la Madre, Novedades, Fertilidad y embarazo, Test prenatales no invasivos, Test EVERLI

**SKU: EVERLIPL** 

Etiquetas: embarazo Everli test prenatal no invasivo

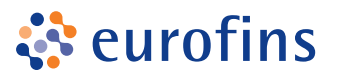

**MEGALAB** 

**4**

Una vez el producto se ha añadido a tu carrito de compra podrás **PAGAR** o **SEGUIR COMPRANDO** otras pruebas de salud.

◆ ¡Producto añadido con éxito al carrito! **Test Prenatal No Invasivo Everli Plus** 695,00€ 556,00€ **Total del carrito:** 556,00€ PAGAR SEGUIR COMPRANDO

**5** Para proceder al pago, completa los datos de compra (Puedes crear una cuenta si aún no la tienes) y **realiza el pago con tarjeta o PayPal**.

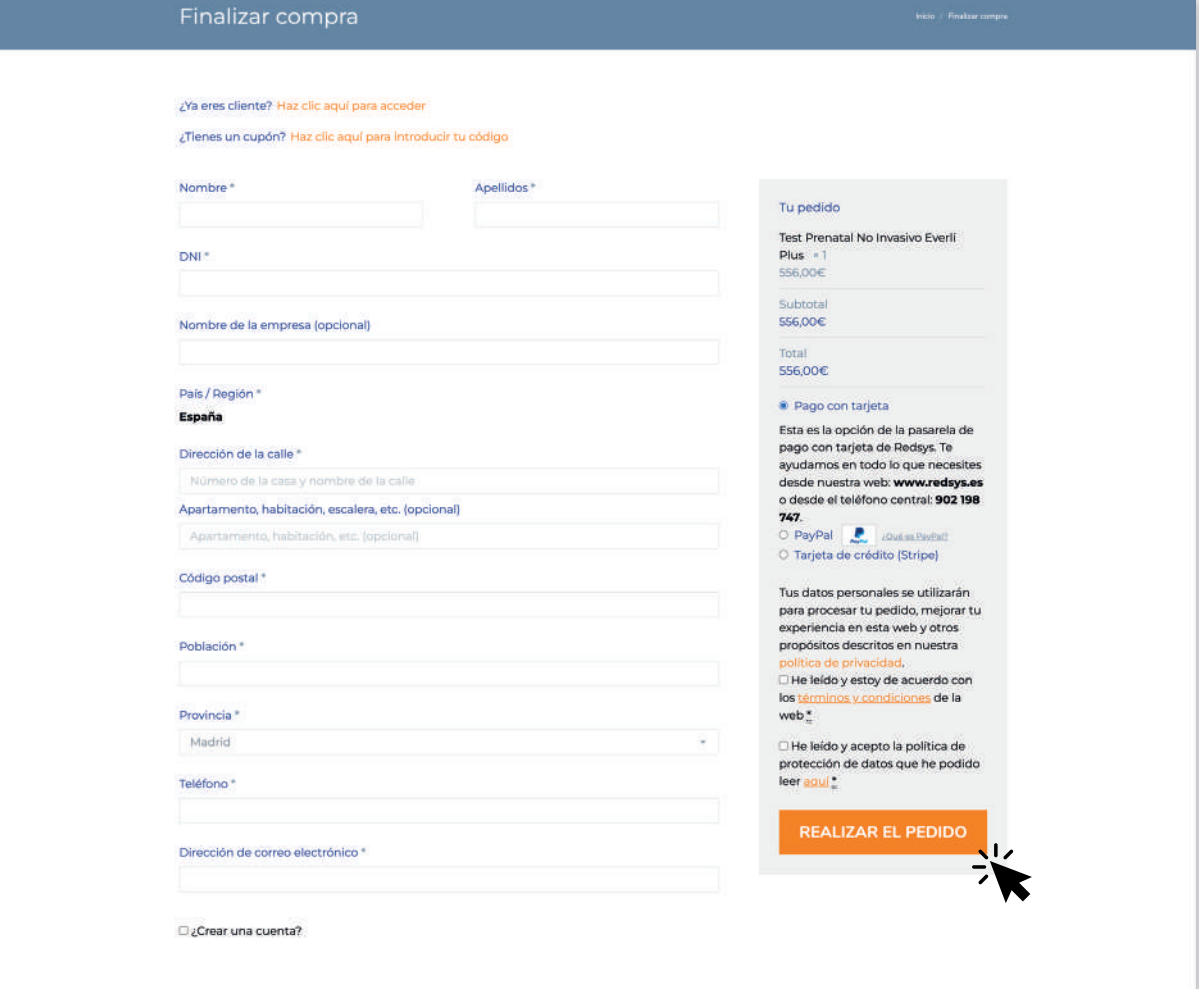

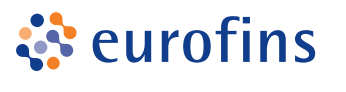

**MEGALAB** 

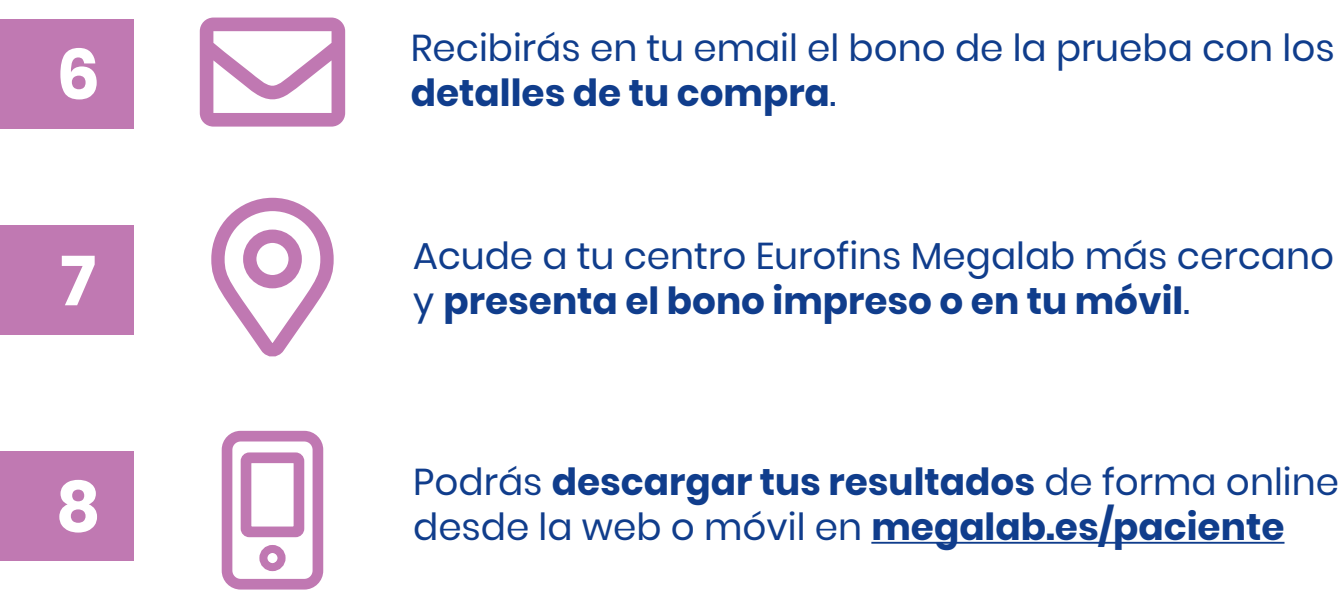

**8** Podrás **descargar tus resultados** de forma online desde la web o móvil en **[megalab.es/paciente](https://www.megalab.es/paciente/)**

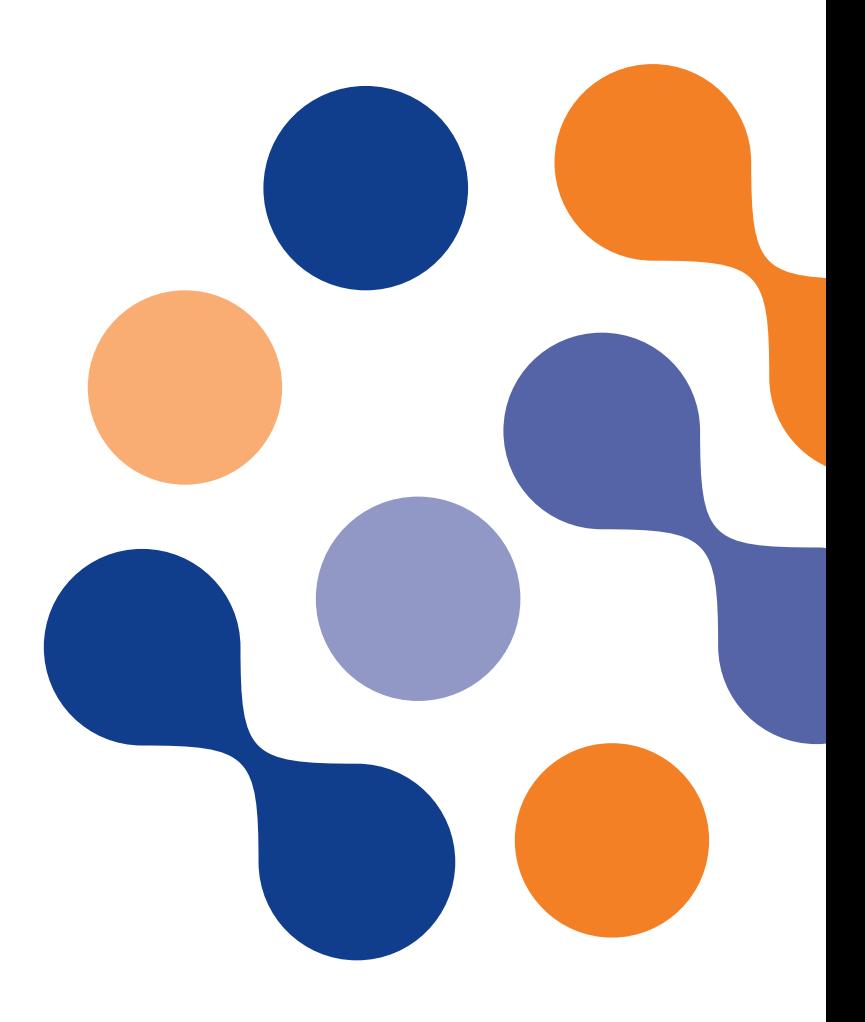